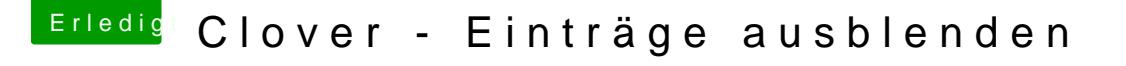

Beitrag von ozw00d vom 25. Juli 2019, 17:35

Erik\_1803n mir ein Daumen hoch. Punkt extra!!!

Funktioniert nur nicht wirklich weder der eintrag hier im Forum noch de Windows EFIs habe kommt Clover damit nicht zurecht. Schon zigmal prol LMAA abgeschlossen.

Ansonsten

[Nord](https://www.hackintosh-forum.de/user/61498-nordel/)eADHS ist Modern also warum nicht mit auf den Zug hüpfen statt nörg

einfach wenn mir was nicht passt